## **How much land cover does BC have?**

I have seen so many varied statements on how much forest we have in BC, that its hard to figure out the facts. The following is what I've found in a report from the BC Integrated Land Management Bureau, Ministry of Agriculture and Lands *"Environmental Trends in British Columbia: 2007".* The information is from data collected from the mid 1990's. See pages 230 to 235 in the report.

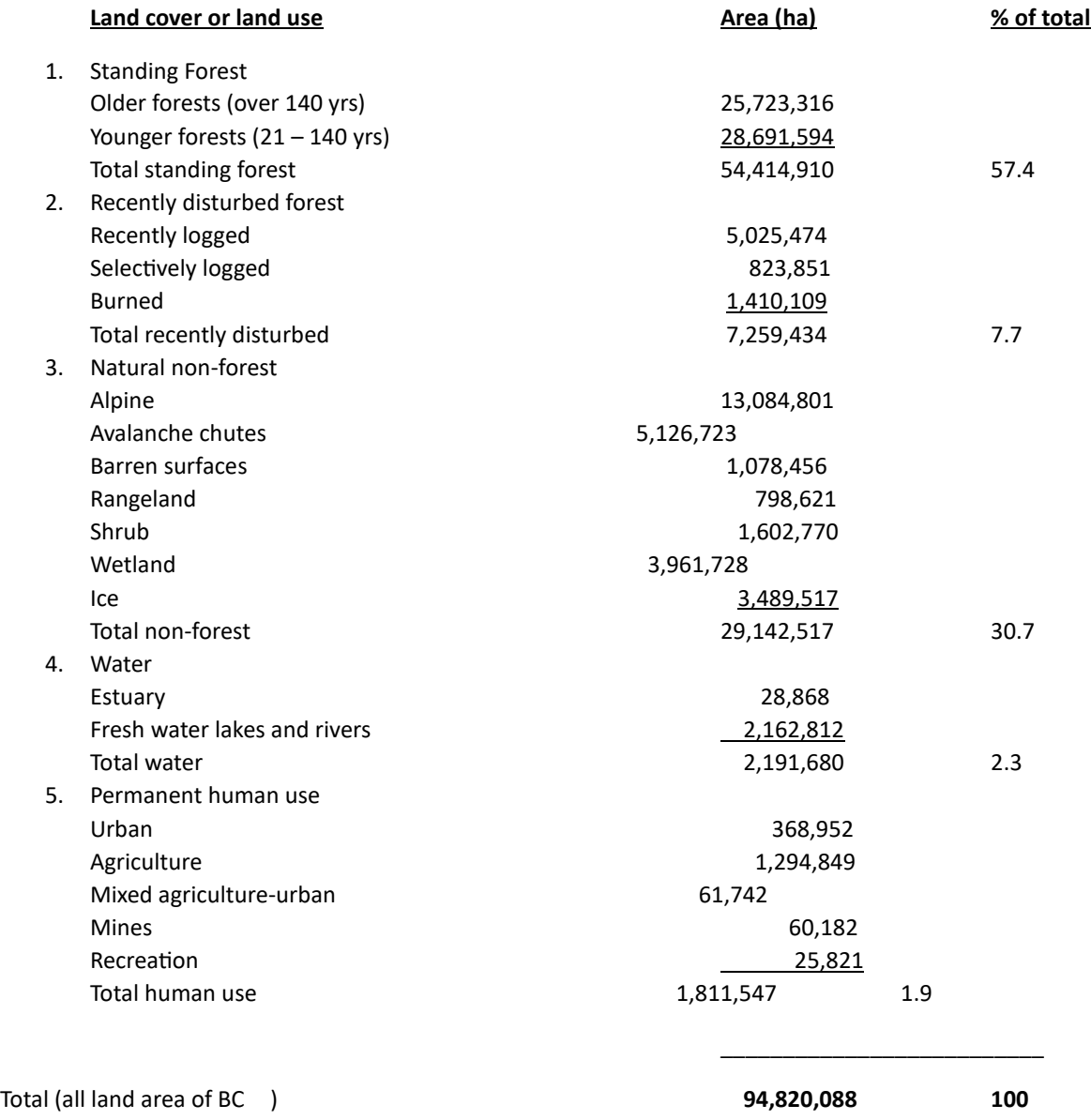

The definitions of the above categories are contained in pages 230 – 235 of this noted report. Check out the "Google Earth Engine Timelapse" link here<https://earthengine.google.com/timelapse/> and in the query box located on the upper left of the screen, type the name of any location in BC that you want to check out to see the amount of forests harvested between 1984 and 2022. The site in interactive, you can zoom in or out, pan from one location to the other, and freeze the frame.